## finstrut.sty

—

# Final Strut Allowing Vertical Mode<sup>∗</sup>

Uwe Lück<sup>†</sup>

February 9, 2011

#### Abstract

LATEX internally inserts  $\forall$ finalstrut $\langle$ *strutbox* $\rangle$  at the end of footnotes or p (paragraph) tabular cells. When the user's entry ends on a \par token—which may be issued by some more-general-purpose user macro such as the **\[lipsum](http://ctan.org/pkg/lipsum)** command from the li**psum** package<sup>[1](#page-0-0)</sup> for dummy text this produces a usually unwanted extra, empty line. finstrut.sty changes \@finalstrut in order to avoid this effect.

Keywords: footnotes; tables, dummy text, macro programming

### 1 Installing and Calling

The package file finstrut.sty is provided ready, installation only requires putting it somewhere where TFX finds it (which may need updating the filename data base).[2](#page-0-1)

Below the \documentclass line(s) and above \begin{document}, you load finstrut.sty (as usually) by

\usepackage{finstrut}

There are no package options.

#### 2 The Package File

```
1 \NeedsTeXFormat{LaTeX2e}[1994/12/01]
```

```
2 \ProvidesPackage{finstrut}[2010/12/20 v0.1 vmode final strut (UL)]
3
```
<sup>\*</sup>This document describes version  $v0.1$  of finstrut.sty as of 2010/12/20.

<sup>†</sup><http://contact-ednotes.sty.de.vu>

<span id="page-0-0"></span><sup>1</sup><http://ctan.org/pkg/lipsum>

<span id="page-0-1"></span><sup>2</sup><http://www.tex.ac.uk/cgi-bin/texfaq2html?label=inst-wlcf>

#### 3 VERSION HISTORY 2

```
4 %% Copyright (C) 2010 Uwe Lueck,
5 %% http://www.contact-ednotes.sty.de.vu
6 %% -- author-maintained in the sense of LPPL below --
7 %%
8 %% This file can be redistributed and/or modified under
9 %% the terms of the LaTeX Project Public License; either
10 %% version 1.3c of the License, or any later version.
11 %% The latest version of this license is in
12 %% http://www.latex-project.org/lppl.txt
13 %% We did our best to help you, but there is NO WARRANTY.
14 %%
15 %% Please report bugs, problems, and suggestions via
16 %%
17 %% http://www.contact-ednotes.sty.de.vu
18 %%
```
This is a variant of LaTeX's \@finalstrut that doesn't produce a spurious empty line in vmode. In general, this deals with a closing **\par** from users in footnotes, the idea especially came from using the lipsum package. See source2e.pdf for the rationale behind the original definition; it may imply that the present suggestion is bad with p columns in tabular etc.

```
19 \renewcommand*{\@finalstrut}[1]{%
20 \unskip
21 \ifhmode
22 \nobreak
```
. . . allows hyphenation of last word.

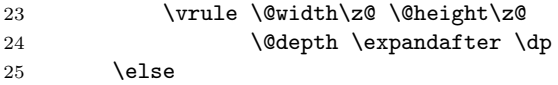

Assuming it's vmode:

26 \kern -\prevdepth 27 \kern \expandafter \dp 28  $\setminus$ fi

With the applications in latex.ltx, namely with one-token parameters only, the parameter could be dropped. Keeping it may once be useful for referring to a box register by  $\text{box}(n)$ .

```
29 #1%
30 }
31 \endinput
```
### 3 VERSION HISTORY

32 v0.1 2010/12/20 very first 33